## Tips and Tricks for the Teacher's Toolbox

Zoom, Leo Email or Announcement

## A YouTube video with great tips for Zoom!

- Shortcut key for screen sharing
- Optimizing screen sharing for video
- Sharing part of a window
- Polling students anonymously on Zoom
- Annotating the screen

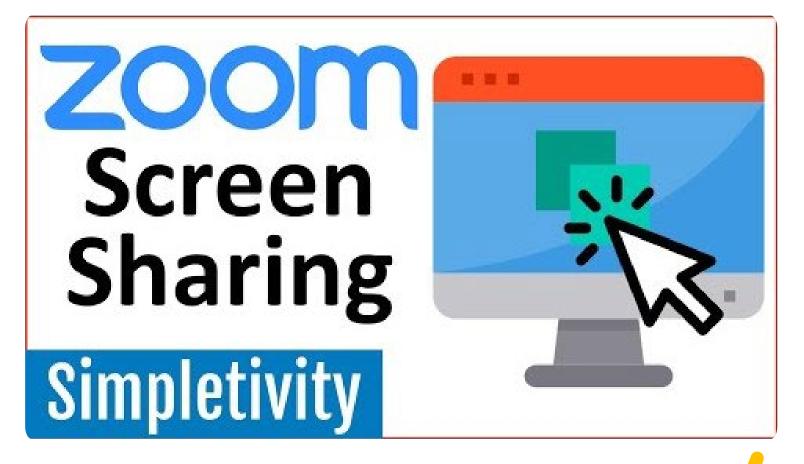

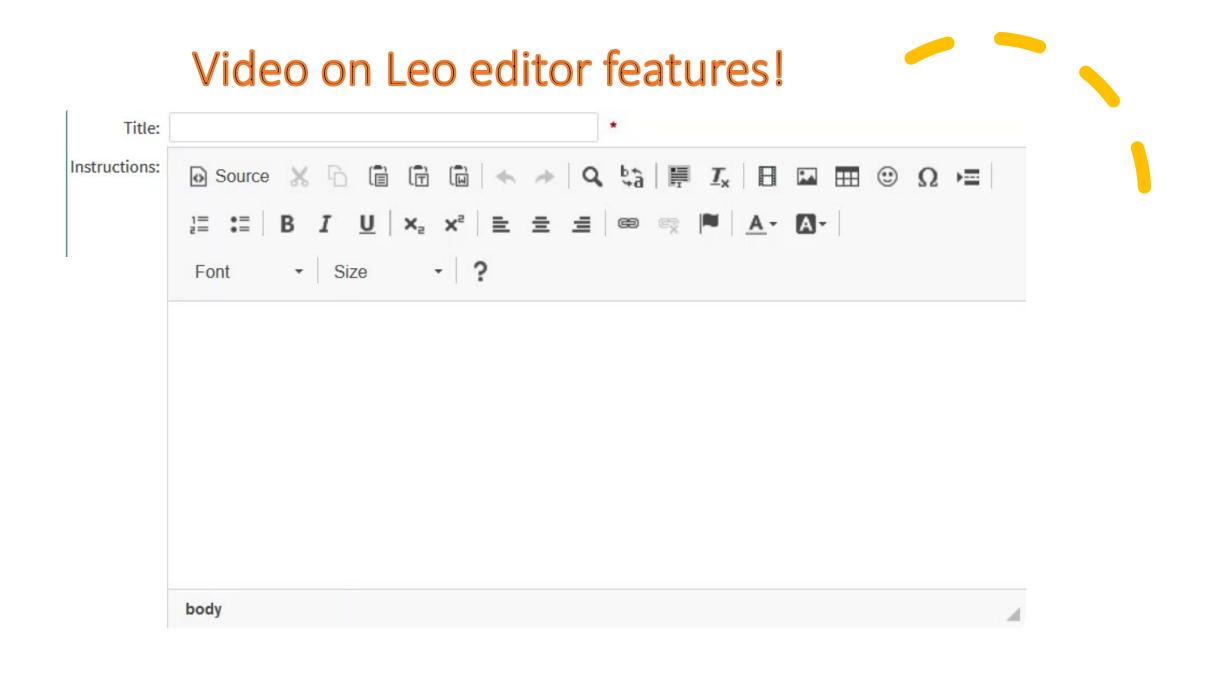

## Leo Email or Announcement?

| E Custom Recipients  | Subject: Study Group 0 file(s) attached to this message                                                                                                    |     |
|----------------------|----------------------------------------------------------------------------------------------------|-----|
| ANESTH2018r1Main     |                                                                                                    |     |
| - user 9965          | O Source  D ×  D  D  D ×  D  D  D ×  D  D ×  D  D ×  D  D ×  D  D ×  D × |     |
| - Admin Admin        |                                                                                                    |     |
| - Staff Admin        | 🔮 Β Ι U X <sub>2</sub> X <sup>2</sup> 🕸 🕸 🖻 🖻 📾 🔍 🏴 🗄 🖬 🖉 🏛 💮 Ω 📼 🗛- 🔯- Size 🛛 -                                                                                                    | - ? |
| - Dean Akbar         |                                                                                                    |     |
| - Ann Alexander      |                                                                                                    |     |
| - Trista Angelos     |                                                                                                    |     |
| - Anne Antonelli     |                                                                                                    |     |
| - Lonnie April       |                                                                                                    |     |
| Rhea Aragon          | Each small group should post their presentation in the Large Group                                                                                                    |     |
| - Jack Armstrong     |                                                                                                    |     |
| - Rob Arntsen        | Discussion forum before 4:00 pm on Tuesday, September 15.                                                                                                    |     |
| Andy Audio           | <u></u>                                                                                                    |     |
| - Delinda Averett    |                                                                                                    |     |
| pennas riterett g    |                                                                                                    |     |
| Announcement Options |                                                                                                    |     |
| Announcement Options |                                                                                                    |     |
|                      | •                                                                                                    |     |

- Ready to post is the default setting for all emails and/or announcements. Uncheck the box if you are not ready to send the email.
- Emails will be sent immediately when the Send button is clicked.
- Announcements will be sent from within the time/date parameters set in the Announcement Options.

## Leo Email or Announcement?

- If a message is selected as an Announcement only, the communication stays within Leo.
- If a message is selected as an Email only, it will be sent to the user's email address that is listed in their User Profile.
- If both options are selected, the recipient will receive an Email (at the Email address listed in their User Profile) and a copy (of the Announcement) will be in their Leo Inbox.

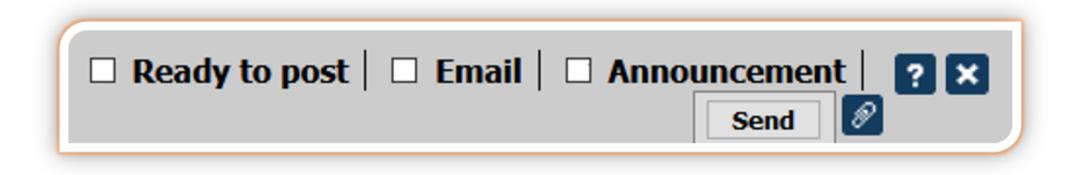